<sub>Документ подпис<sup>т</sup> Министерство науки и высшего образования Российской Федерации</sub> инфор**федерально**е государственное бюджетное образовательное учреждение высшего мжаренко влена никодевна<br>образования «Ростовский государственный экономический университет (РИНХ)» ФИО: Макаренко Елена Николаевна Должность: Ректор Дата подписания: 04.10.2023 15:47:16

Уникальный программный ключ: c098bc0c1041cb2a4cf926cf171d6715d99a6ae00adc8e27b55cbe1e2dbd7c78

ительное учреж<br>ический универ<br>альник отдела УТВЕРЖДАЮ  $2011$ 

# Рабочая программа дисциплины Компьютерные технологии в экспертной деятельности

Специальность 40.05.03 Судебная экспертиза специализация 40.05.03.04 "Экономические экспертизы"

> 2020 года<br>1<br>.<br>.<br>.<br>.<br>. Для набора 2018, 2019, 2020 года

Квалификация Судебный эксперт  $\lambda$ 

# КАФЕДРА Информационные технологии и защита информации и 10.05.03 plx<br>КАФЕДРА Информационные<br>Распределение часов ди

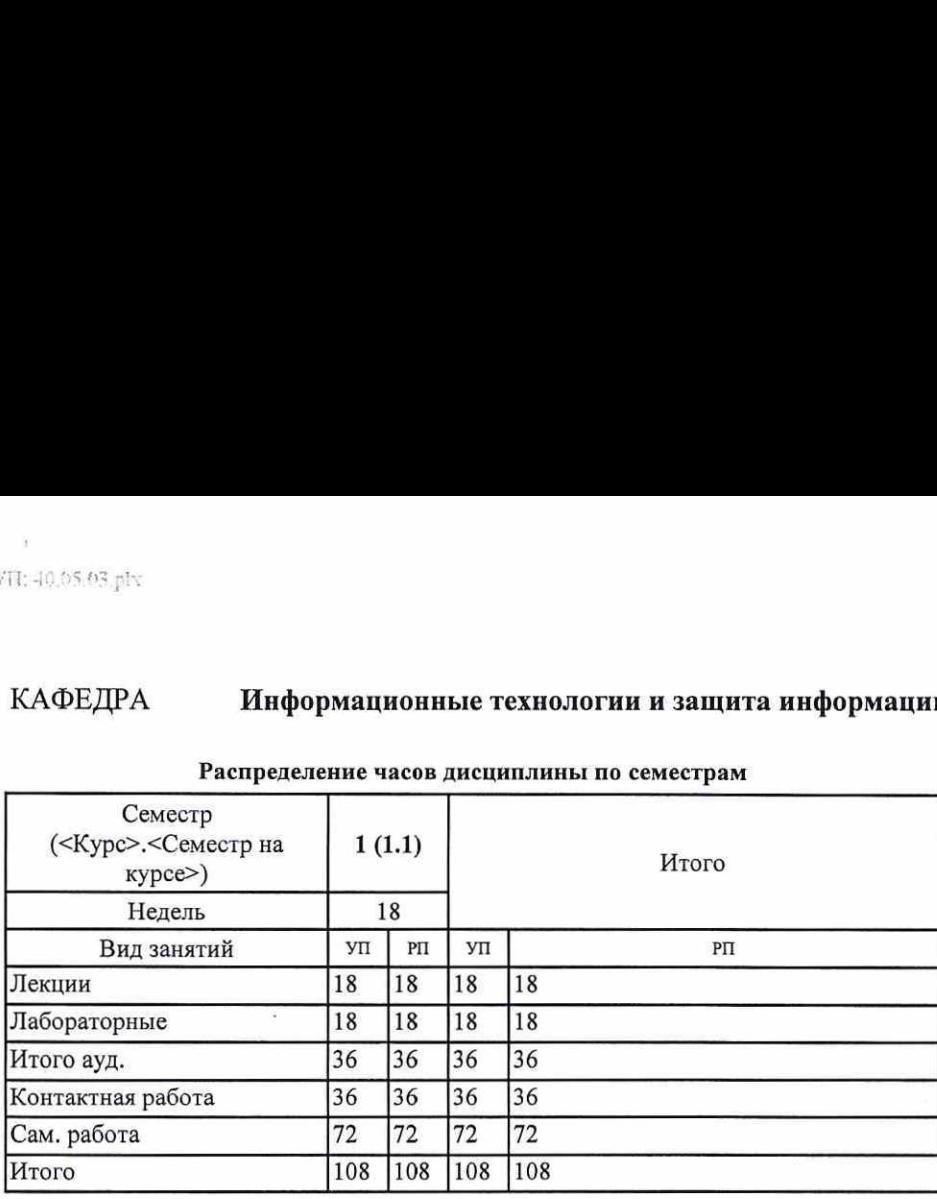

## Распределение часов дисциплины по семестрам

# ОСНОВАНИЕ

Учебный план утвержден учёным советом вуза от 25.02.2020 протокол № 8.

Программу составил(и): к.э.н., доц., Т.Н. Шарыпова<br>Зав. кафедрой: к.э.н., доц. Ефимова Е.В. Программу составил(и): к.э.н., доц., Т.Н. Шарı<br>Зав. кафедрой: к.э.н., доц. Ефимова Е.В.

# УП: 40.05.03.plx<br>
1. ЦЕЛИ ОСВОЕНИ 1. ЦЕЛИ ОСВОЕНИЯ ДИСЦИПЛИНЫ

1.|Привить навыки и приемы владения технологиями обработки, хранения, передачи и приема массивов юридической информации в экспертной деятельности. УП: 40.05.03.рlх <br>
1. ЦЕЛИ ОСВОЕНИ<br>
1. Привить навыки и приемы владения технологиями обраб<br>
информации в экспертной деятельности. УП: 40.05.03.plx<br>
1. ЦЕЛИ ОСВОЕНИ<br>
1. Привить навыки и приемы владения технологиями обра<br/>(информации в экспертной деятельности. УП: 40.05.03.plx<br>
1. ЦЕЛИ ОСВОЕНИ<br>
1. Привить навыки и приемы владения технологиями обраб<br>
информации в экспертной деятельности.<br>
2. ТРЕБОВАНИЯ К РЕЗУЛЬТАТ.

### 2. ТРЕБОВАНИЯ К РЕЗУЛЬТАТАМ ОСВОЕНИЯ ДИСЦИПЛИНЫ

ОК-12: способностью работать с различными информационными ресурсами и технологиями, применять основные 1. ЦЕЛИ ОСВОЕНИ<br>
1. ЦЕЛИ ОСВОЕНИ<br>
1. Привить навыки и приемы владения технологиями обраб<br>
информации в экспертной деятельности.<br>
2. ТРЕБОВАНИЯ К РЕЗУЛЬТАТ.<br>
ОК-12: способностью работать с различными информации<br>
методы, сп методы, способы и средства получения, хранения, поиска, систематизации, обработки и передачи информации 1. ЦЕЛИ ОСВОЕНИ<br>
1. Привить навыки и приемы владения технологиями обрабинформации в экспертной деятельности.<br>
2. ТРЕБОВАНИЯ К РЕЗУЛЬТАТ.<br>
0К-12: способностью работать с различными информациометоды, способностью работать с

ОПК-1: способностью применять в своей профессиональной деятельности познания в области материального и процессуального права

ПК-8:способностью вести экспертно-криминалистические учеты, принимать участие в организации справочноинформационных и информационно-поисковых систем, предназначенных для обеспечения различных видов экспертной 1. ЦЕЛИ ОСВОЕНИ<br>1. Привить навыки и приемы владения технологиями обраб<br>4. Не информации в экспертной деятельности.<br>2. ТРЕБОВАНИЯ К РЕЗУЛЬТАТ.<br>2. ТРЕБОВАНИЯ К РЕЗУЛЬТАТ.<br>2. ТРЕБОВАНИЯ К РЕЗУЛЬТАТ.<br>2. ТРЕБОВАНИЯ К РЕЗУЛЬТАТ 1. ЦЕЛИ ОСВОЕНИ<br>
1. Привить навыки и приемы владения технологиями обраб<br>
2. ТРЕБОВАНИЯ К РЕЗУЛЬТАТ.<br>
2. ТРЕБОВАНИЯ К РЕЗУЛЬТАТ.<br>
ОК-12: СПОСОбностью работать с различными информационноми.<br>
2. ТРЕБОВАНИЯ К РЕЗУЛЬТАТ.<br>
МЕТО деятельности УП: 40.05.03.plx<br>
1. ЦЕЛИ ОСВОЕНИ<br>
1. Привить навыки и приемы владения технологиями обраб<br>
2. ТРЕБОВАНИЯ К РЕЗУЛЬТАТ.<br>
2. ТРЕБОВАНИЯ К РЕЗУЛЬТАТ.<br>
2. ТРЕБОВАНИЯ К РЕЗУЛЬТАТ.<br>
МЕТОДЫ, способностью работать с различными ин 1. ЦЕЛИ ОСВОЕНИ<br>
1. Привить навыки и приемы владения технологиями обраб<br>
2. ТРЕБОВАНИЯ К РЕЗУЛЬТАТ.<br>
2. ТРЕБОВАНИЯ К РЕЗУЛЬТАТ.<br>
2. ТРЕБОВАНИЯ К РЕЗУЛЬТАТ.<br>
2. ТРЕБОВАНИЯ К РЕЗУЛЬТАТ.<br>
МЕТОДЫ, способностью работать с разл

В результате освоения дисциплины обучающийся должен:

Знать:

основы применения компьютерных технологий для решения задач профессиональной деятельности; основные нормативные документы, применяемые области материального и процессуального права; УП: 40.05.03.р)<br/>к $$\bf 1. \verb+IIF+2.100CBOEHF+1. \verb+IIIF+2.1110C0BOHF+1. \verb+IIIF+2.1110C0BOHF+1. \verb+IIIF+2.1110C0D0CHE+1. \verb+IIIF+2.1110C0D0CHE+1. \verb+IIIF+2.1110C0D0CHE+1. \verb+IIIF+2.1110C0C0D0CHE+1. \verb+IIIF+2.1110C0C0CHE+1. \verb+IIIF+2.1110C0C0CHE+1. \verb+IIIF+2$ основные нормативные документы, применяемые в экспертной деятельности. УП: 40.05.03.р)<br/>к $1.$  Привить навыки и приемы владения технологиями обра<br/> $\footnotesize$ ниформации в экспертной деятельности. <br/> $2.$  ТРЕБОВАНИЯ К РЕЗУЛЬТАТ. ОК-12: способностью работать с различными информации мегоды,

Уметь:

обеспечивать правовую защиту компьютерной информации в профессиональной деятельности; применять в своей профессиональной деятельности познания в области материального и процессуального права; применять современные справочно-информационные и информационно-поисковые системы для поиска, систематизации и УП: 40.05.03.р)<br/>к $\begin{tabular}{l} \multicolumn{1}{l}{{\bf \small 1.}}\hfill{\bf \small 1.}\hfill{\bf \small 1.}\h$ обработки социально-правовой информации. УП: 40.05.03.р<br/>Ix $\begin{tabular}{c} \multicolumn{1}{c}{\begin{tabular}{l} \multicolumn{1}{c}{\begin{tabular}{l} \multicolumn{1}{c}{\begin{tabular}[t]{l@{}}l@{}} \multicolumn{1}{c}{\begin{tabular}[t]{l@{}}l@{}} \multicolumn{1}{c}{\begin{tabular}[t]{l@{}}l@{}} \multicolumn{1}{c}{\begin{tabular}[t]{l@{}}l@{}} \multicolumn{1}{c}{\begin{tabular}[t]{l@{}}l@{}} \multicolumn{1}{c}{\begin{tabular}[t]{l@{}}l@{}} \multicolumn{1$ УП: 40.05.03.plx<br>
1. ЦЕЛИ ОСВОЕНИ<br>
1. |Привить навыки и приемы владения технологиями обраб<br>
|информации в экспертной деятельности.<br>
2. **ТРЕБОВАНИЯ К РЕЗУЛЬТАТ.**<br>
ОК-12: способностью работать с различными информации<br>метод  $\begin{tabular}{l|c|c|c} \hline \textbf{9.11: } 40.05.03 \, \mathrm{plx} & \textbf{1. I [EJIH OCBOEH} \\ \hline \textbf{1.} & & & & & & \\ \hline \textbf{1.} & & & & & & \\ \hline \textbf{1.} & & & & & & \\ \hline \textbf{1.} & & & & & & \\ \hline \textbf{2.} & & & & & & & \\ \hline \textbf{2.} & & & & & & & \\ \hline \textbf{3.} & & & & & & & \\ \hline \textbf{4.} & & & & & & & \\ \hline \textbf{5.} & & & & & &$  $\begin{tabular}{c} \multicolumn{1}{c}{\begin{tabular}{l} \multicolumn{1}{c}{\begin{tabular}{l} \multicolumn{1}{c}{\begin{tabular}[t]{l} \multicolumn{1}{c}{\begin{tabular}[t]{l} \multicolumn{1}{c}{\begin{tabular}[t]{l} \multicolumn{1}{c}{\begin{tabular}[t]{l} \multicolumn{1}{c}{\begin{tabular}[t]{l} \multicolumn{1}{c}{\begin{tabular}[t]{l} \multicolumn{1}{c}{\begin{tabular}[t]{l} \multicolumn{1}{c}{\begin{tabular}[t]{l} \multicolumn{1}{c}{\begin{tabular}[t]{l} \multicolumn{1$ 

## Владеть:

навыками составления электронных документов в соответствующих сферах профессиональной деятельности; навыками подготовки документов в области материального и процессуального права;

навыками подготовки юридических документов с использованием справочных правовых систем.

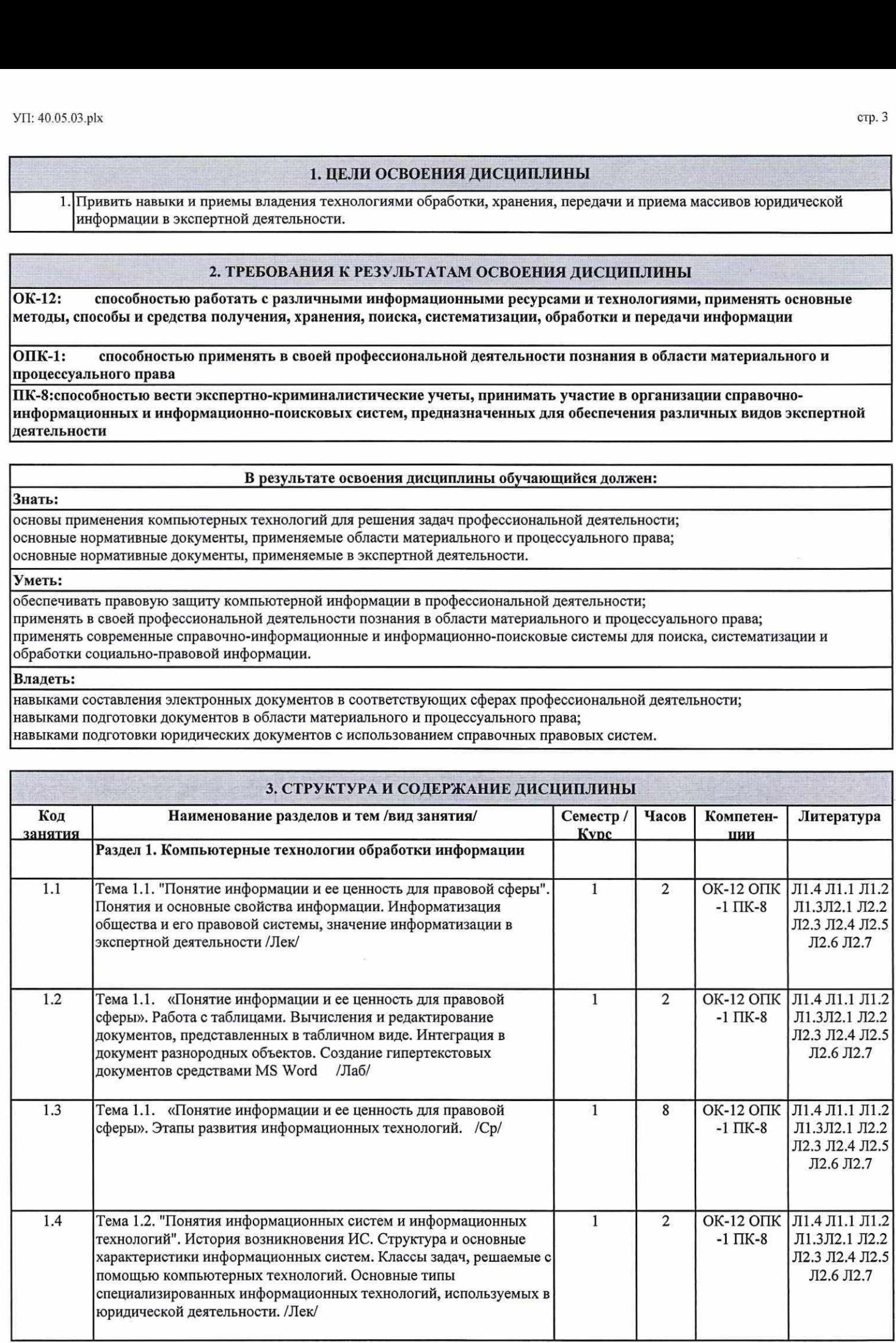

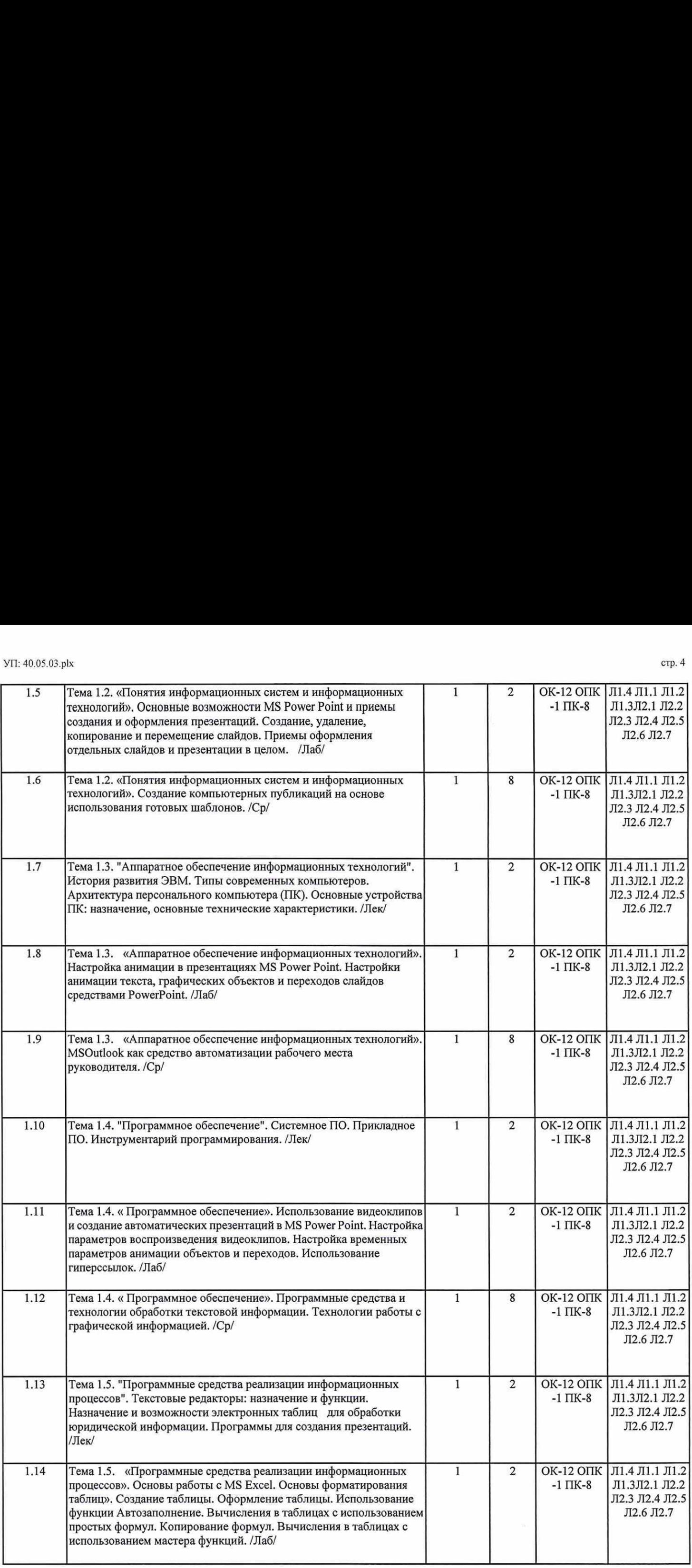

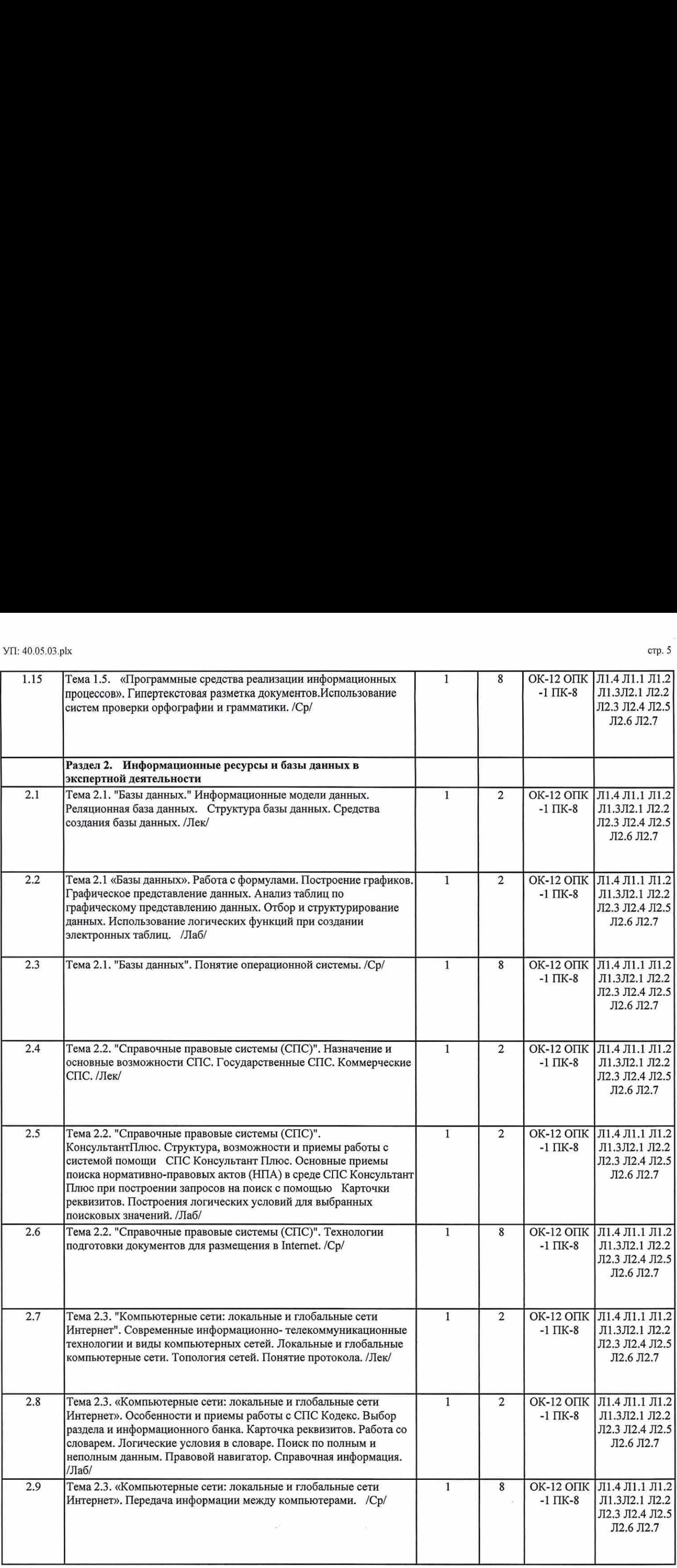

 $\mathcal{R}$ 

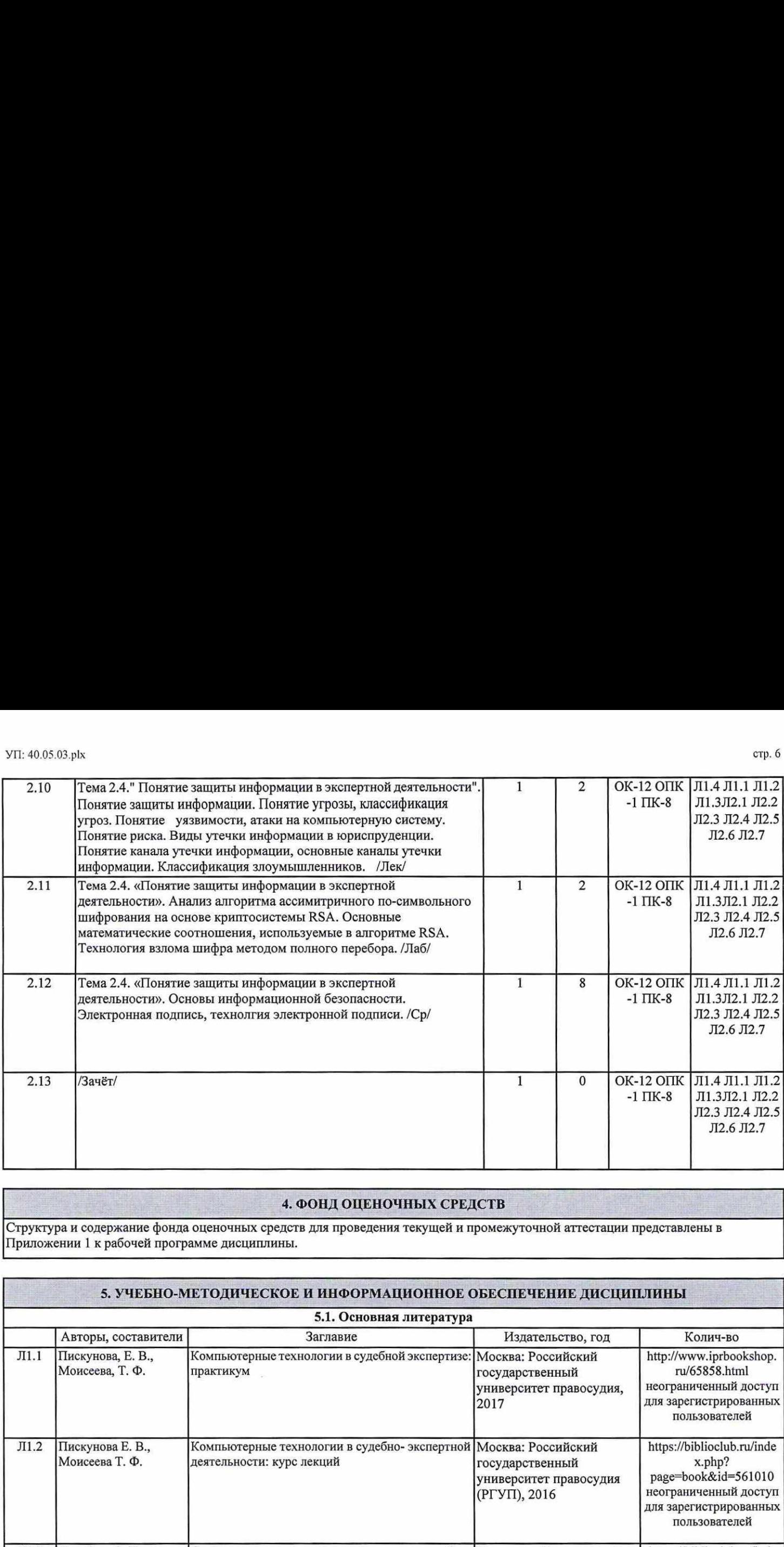

# 4. ФОНД ОЦЕНОЧНЫХ СРЕДСТВ Структура и содержание фонда оценочных средств для проведения текущей и промежуточной аттестации представлены в Приложении 1 к рабочей программе дисциплины.

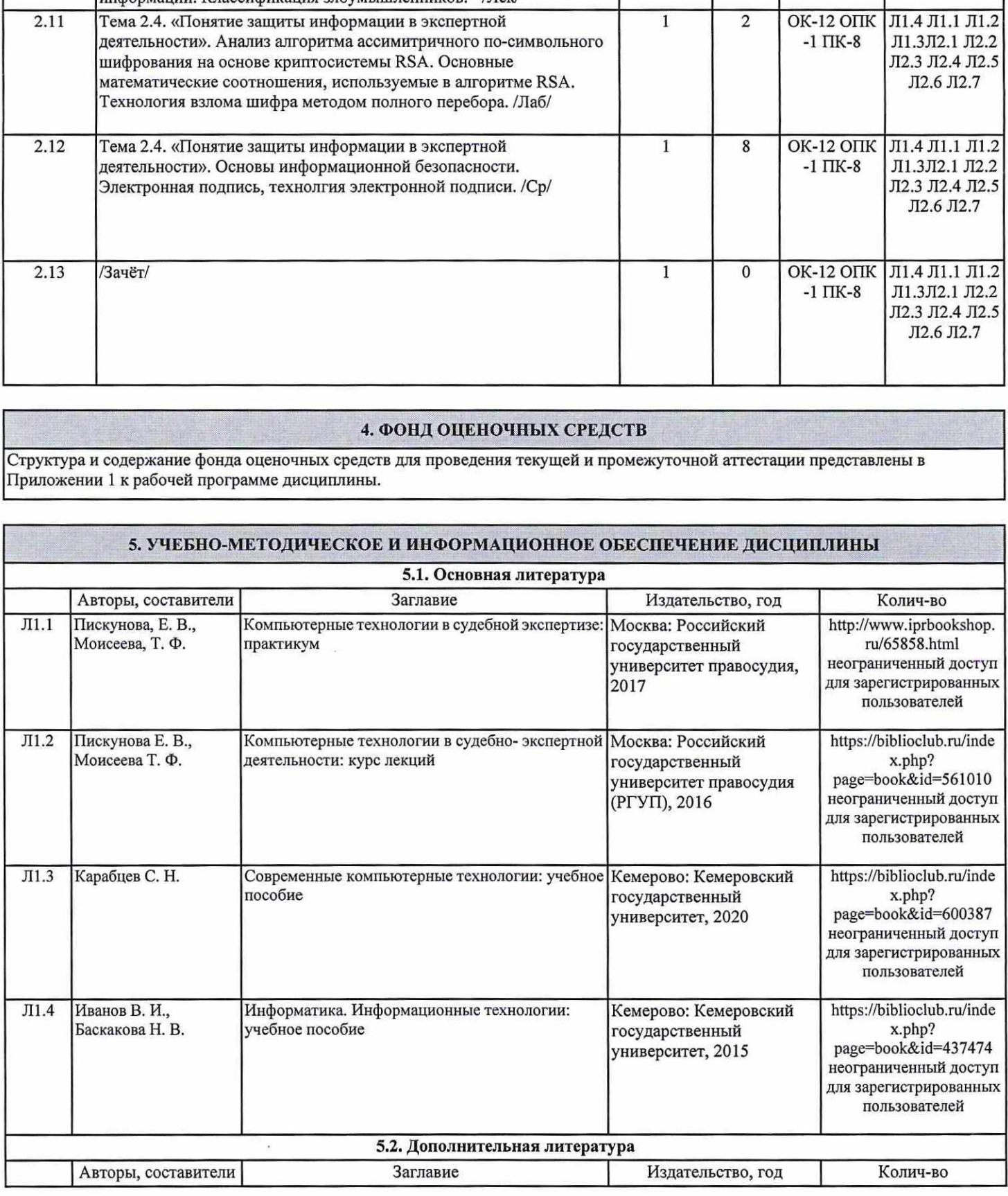

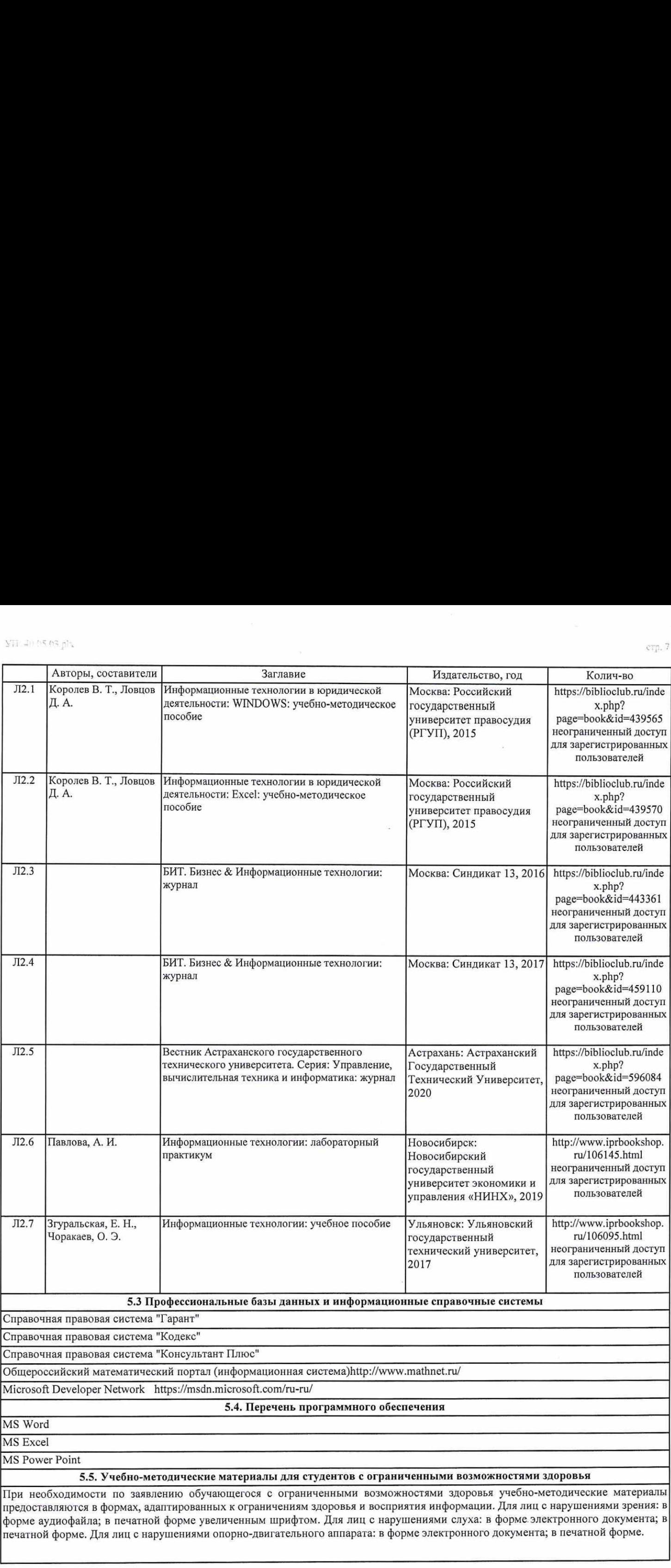

 $\frac{1}{2}$ 

 $\rm{crp.}$  7

# 6. МАТЕРИАЛЬНО-ТЕХНИЧЕСКОЕ ОБЕСПЕЧЕНИЕ ДИСЦИПЛИНЫ (МОДУЛЯ) УП: 40.05.03.plx<br>6. МАТЕРИАЛЬНО-ТЕХНИЧЕСКОЕ ОБЕ

Помещения для проведения всех видов работ, предусмотренных учебным планом, укомплектованы необходимой специализированной учебной мебелью и техническими средствами обучения. Для проведения лекционных занятий используется демонстрационное оборудование. Лабораторные занятия проводятся в компьютерных классах, рабочие места в которых УП: 40.05.03.plx<br>6. МАТЕРИАЛЬНО-ТЕХНИЧЕСКОЕ ОБЕ<br>Помещения для проведения всех видов работ, предусмотренных у<br>специализированной учебной мебелью и техническими средствам<br>демонстрационное оборудование. Лабораторные занятия УП: 40.05.03.plx<br>6. МАТЕРИАЛЬНО-ТЕХНИЧЕСКОЕ ОБЕ<br>Помещения для проведения всех видов работ, предусмотренных у<br>специализированной учебной мебелью и техническими средствам<br>демонстрационное оборудование. Лабораторные занятия оборудованы необходимыми лицензионными программными средствами и выходом в Интернет. ИТ: 40.05.03.plx<br>
Методические и и в собести и в собести и представления представления для проведения для проведения всех видов работ, предусмотренных учебным планом, укомплектованы необходимой<br>Специализированной учебной УП: 40.05.03.р<br/>lx<br>
6. МАТЕРИАЛЬНО-ТЕХНИЧЕСКОЕ ОБЕСПЕЧЕНИЕ ДИСЦИПЛИНЫ (МОДУЛЯ)<br>
Помещения для проведения всех видов работ, предусмотренных учебным планом, укомплектованы необходимой<br>
специализированной учебной мебелью

# 7. МЕТОДИЧЕСКИЕ УКАЗАНИЯ ДЛЯ ОБУЧАЮЩИХСЯ ПО ОСВОЕНИЮ ДИСЦИПЛИНЫ (МОДУЛЯ)

# Приложение 1

# ФОНД ОЦЕНОЧНЫХ СРЕДСТВ

1 Описание показателей и критериев оценивания<br>компетенций на различных этапах их формирования, описание шкал оценивания

1.1. Показатели и критерии оценивания компетенций:

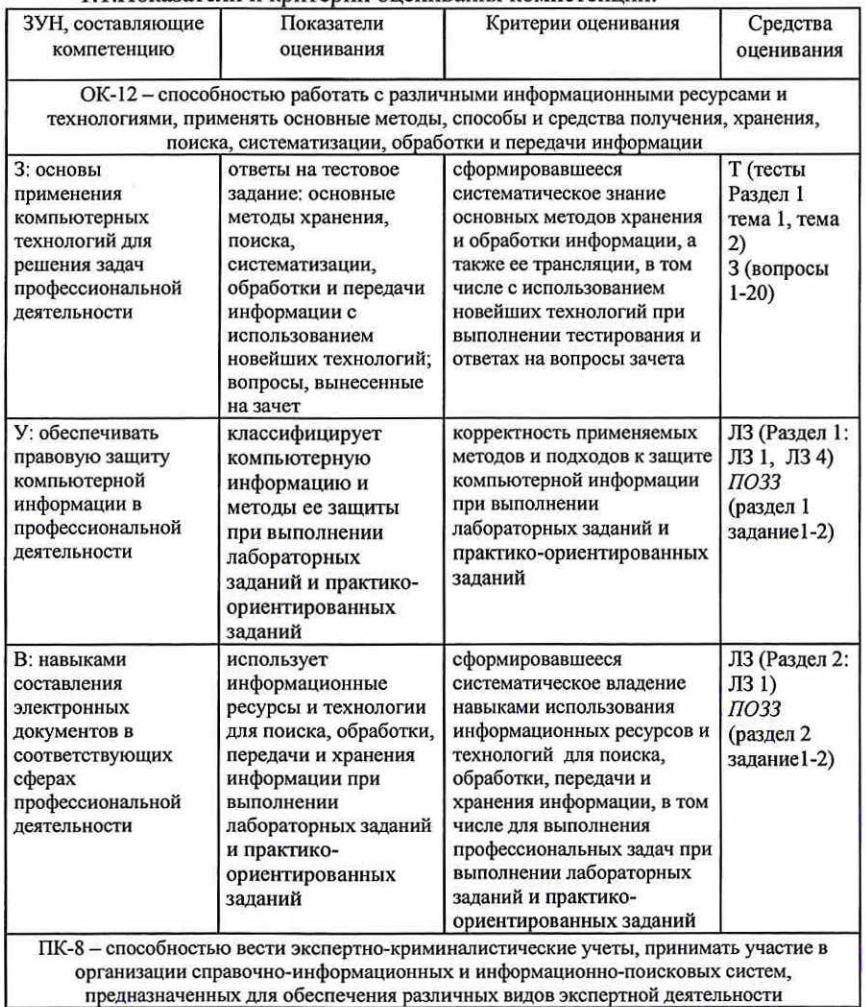

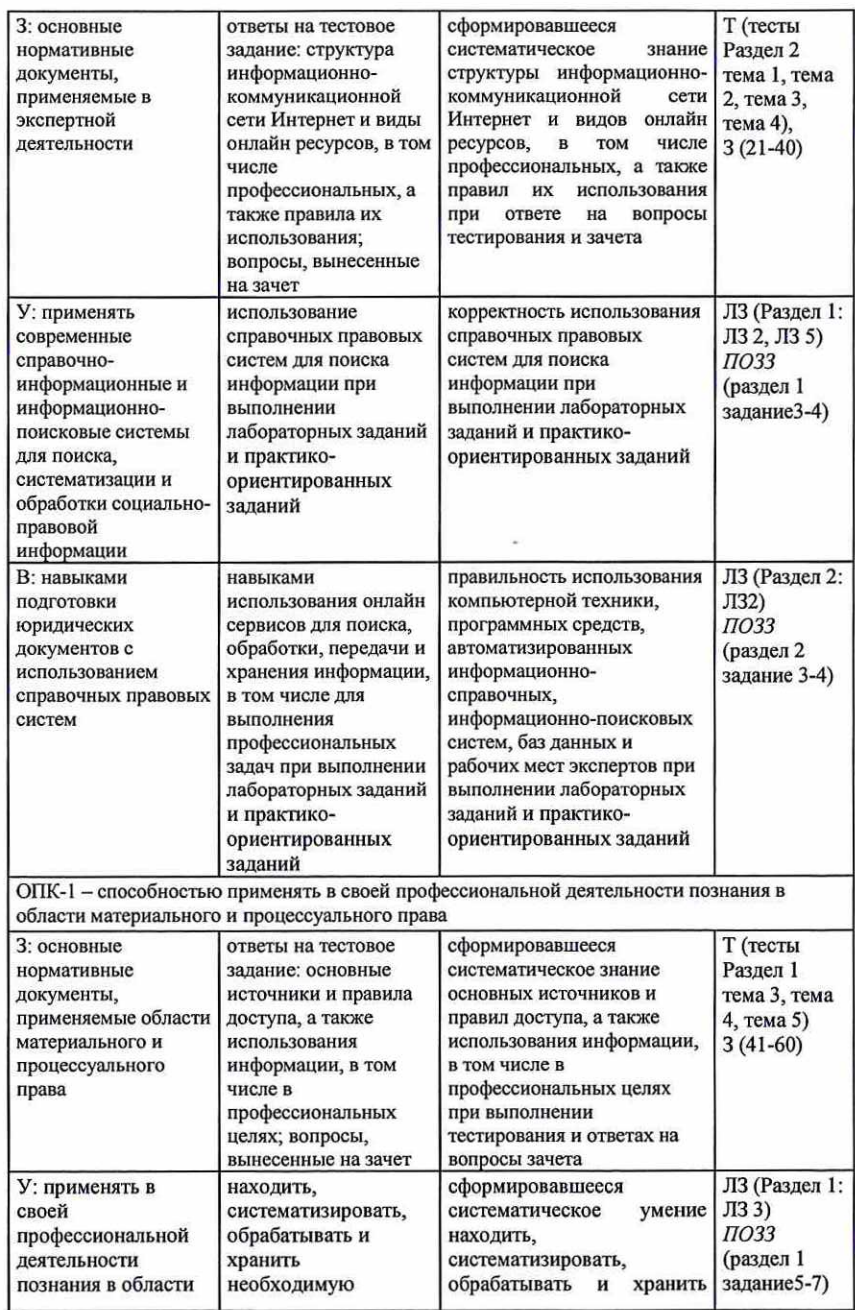

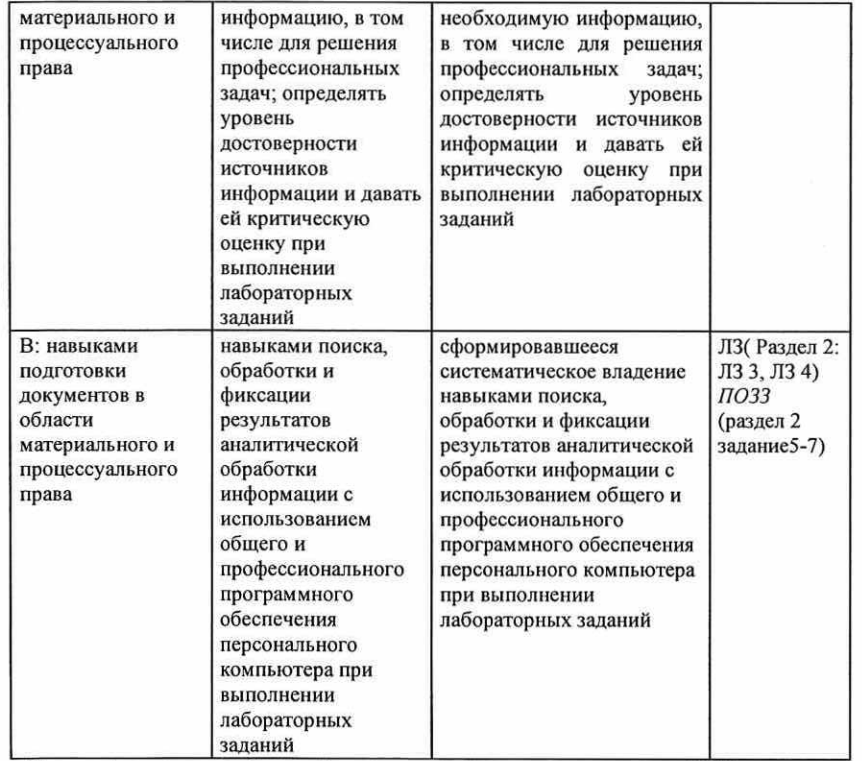

 $J13$  - лабораторные задания,  $T$  - тест,  $3$  - вопросы к зачету,  $\overline{I1}O33$  - практикоориентированные задания к зачету

1.2 Шкалы оценивания:

Текущий контроль успеваемости и промежуточная аттестация осуществляется в рамках накопительной балльно-рейтинговой системы в 100-балльной шкале.

-50-100 баллов (зачет) 0-49 баллов (незачет). 2 Типовые контрольные задания или иные материалы, необходимые для оценки знаний, умений, навыков и (или) опыта деятельности, характеризующих этапы формирования компетенций в процессе освоения образовательной программы

### Вопросы к зачету

1. Понятия и основные свойства информации.

2. Информатизация общества и его правовой системы, значение информатизации для юридической деятельности.

3. История возникновения ИС.

4. Структура и основные характеристики информационных систем.

5. Классы задач, решаемые с помощью компьютерных технологий

6. Основные типы специализированных информационных технологий, используемых в юридической деятельности.

7. Архитектура персонального компьютера (ПК).

8. Основные устройства ПК: назначение, основные технические характеристики.

9. Системное ПО.

10. Прикладное ПО.

11. Инструментарий программирования.

12. Текстовые редакторы: назначение и функции.

13. Назначение и возможности электронных таблиц для обработки юридической информации.

14. Программы для создания презентаций.

15. Информационные модели данных.

16. Реляционная база данных.

17. Структура базы данных.

18. Средства создания базы данных.

19. Назначение и основные возможности СПС.

20. Государственные СПС.

21. Коммерческие СПС.

22. Современные информационно-телекоммуникационные технологии и виды компьютерных сетей.

23. Локальные и глобальные компьютерные сети.

24. Топология сетей.

25. Понятие протокола.

26. Понятие защиты информации.

27. Понятие угрозы, классификация угроз.

28. Понятие уязвимости, атаки на компьютерную систему.

29. Понятие риска.

30. Виды утечки информации в юриспруденции.

31. Понятие канала утечки информации, основные каналы утечки информации.

32. Классификация злоумышленников.

33. Онтологическое понятие системы.

34. Гносеологическое понятие системы.

35. Понятие объекта, свойства объекта.

36. Понятие информации, функциональная и атрибутивная концепции.

37. Свойства информации: прагматические и атрибутивные.

38. Меры информации.

39. Понятие сигнала. Сообщение.

40. Информационные правовые порталы.

41. Роль и место информационных технологий в правовой сфере.

42. Информатизация деятельности Госдумы РФ.

43. Автоматизированные информационные системы судов и органов юстиции.

44. Основные направления информатизации согласно «Концепции правовой информатизации России».

45. Правовая информация и ее виды.

46. Автоматизированные информационные системы МВД РФ.

47. Автоматизированные информационные системы ФСБ РФ.

48. Структура и состав автоматизированных информационных систем следственной деятельности.

49. Особенности информационных систем Судебного департамента при Верховном Суде РФ.

50. Автоматизированные информационные системы Прокуратуры РФ.

51. Структура и состав автоматизированных информационных систем оперативно-розыскной деятельности.

52. Структура и состав автоматизированных информационных систем экспертной деятельности.

53. Особенности информационных систем Конституционного, Верховного и Высшего Арбитражного Судов РФ.

54. Информационное пространство и его значение для современного общества.

55. Современные условия информационного обеспечения деятельности судов общей юрисдикции.

56. Конфиденциальность информации.

57. Понятие информационного общества. Его основные характеристики.

58. Задачи и функции информатизации судебной деятельности.

59. История возникновения концепции информационного общества.

60. Основные изменения в обществе, подтверждающие правомочность концепции информационного общества.

Типовые практико-ориентированные задания к зачету

Раздел 1 «Компьютерные технологии обработки информации»

1.Вычисления и редактирование документов, представленных в табличном виде.

2.Создания и оформления презентации.

3.Создание, удаление, копирование и перемещение слайдов.

4.Настройки анимации текста, графических объектов и переходов слайдов средствами PowerPoint.

5.Построение формул и графиков. На отрезке [-3,14;3,14] с шагом 0.2 протабулировать функцию и построить график:  $f(x) = \sin(x^2) + \cos(x)$  $(x^2)$ .<br>6.Составьте логическую функцию для взимания подоходного

налога с физических лиц, если дана шкала налогообложения: \* до 12 млн руб. - 12% \* от 12 до 24 млн руб. - 1440 тыс. руб. + 20% с суммы > 12 млн руб. \* от 24 до 36 млн руб. - 3840 тыс. руб. + 25% с суммы > 24 млн руб. \* от 36 до 48 млн руб. - 6840 тыс. руб. + 30% с суммы > 36 млн руб. \* свыше 48 млн руб. 10440 тыс. руб. + 35% с суммы > 48 млн руб.

7.Создание шаблона. Работа с шаблонами документов. Представьте себя работником Отдела кадров, которому ежемесячно предстоит заполнять Табель учета рабочего времени на сотрудников предприятия. Разумеется, хотелось бы максимально автоматизировать эту операцию. Удобно создать шаблон заготовки бланка и применить специальные функции. Создание бланка-шаблона 1. Оставьте в рабочей книге только один лист. 2.

Раздел 2. Информационные ресурсы и базы данных в экспертной деятельности

1.С помощью алгоритма КЗА зашифровать слово ГИД (4.9.5). Для реализации алгоритма использовать числа р=19, q=29.

2.С помощью алгоритма ВЗА зашифровать слово БЕГ (2. 6.4). Для реализации алгоритма использовать числа р=17, q=29.

3.С помощью алгоритма ВЗА зашифровать слово ДЕВА (5. 6. 3. 1). Для реализации алгоритма использовать числа р=13, q=31.

4.С помощью алгоритма ВЗА зашифровать слово ЛИЦО (1.9.2.4). Для реализации алгоритма использовать числа р=11, q=19.

5.С помощью алгоритма КЗА зашифровать слово ЕДА (6. 5. 1). Для реализации алгоритма использовать числа р=11, q=13.

6.Задача. С помощью алгоритма В\$А зашифровать слово КАБАК (10.1. 2.1.10). Для реализации алгоритма использовать числа  $p=13$ ,  $q=31$ .

7.С помощью алгоритма ВА зашифровать слово ОСЕНЬ (4.7.6.3.7). Для реализации алгоритма использовать числа р=19, q=29.

Примечание: Практическая задача на зачете также может выбираться преподавателем случайным образом из перечня практических заданий для текущего контроля изучения дисциплины.

### Критерии оценки:

50-100 (20-40 за ответ на 2 теоретические вопроса, 30-60 за решение практико-ориентированного задания) баллов (зачет) - наличие твердых знаний в объеме пройденного курса в соответствии с целями обучения, изложение ответов с отдельными ошибками, уверенно исправленными после дополнительных вопросов; правильные в целом действия по применению знаний на практике;

0-49 (0-19 за ответ на 2 теоретических вопроса, 0-30 на решение практико-ориентированных задач) баллов (незачет) не связаны с вопросами, наличие грубых ошибок в ответе, непонимание сущности излагаемого вопроса, неумение применять знания на практике, неуверенность и неточность ответов на дополнительные и наводящие вопросы».

### Тесты письменные

### 1. Банк тестов по модулям и (или) темам

# Раздел 1 «Компьютерные технологии обработки информации»

Тема 1 " Понятие информации и ее ценность для правовой сферы " 1.В структуре информатики как науки выделяют...

- информационную, программную и техническую области a)
- техническую, кибернетическую и информационную области b)
- алгоритмическую, программную и техническую области  $\mathbf{c}$ )

программную, алгоритмическую и информационную области d)

2.Что такое информационное общество?

общество, в котором большинство работающих занято a) производством, хранением, переработкой и реализацией информации

общество, в котором большинство работающих занято  $b)$ компьютерным производство

общество, в котором большинство работающих занято  $\mathbf{c}$ ) программированием

общество, в котором большинство работающих занято  $\mathbf{d}$ производством различных программных продуктов

Тема 2 " Понятия информационных систем и информационных технологий». 1. Для чего предназначены информационные системы автоматизированного проектирования?

а)а) для автоматизации функций управленческого персонала.

b) б) для автоматизации любых функций компании и охватывают весь цикл работ от проектирования до сбыта продукции

с)в) для автоматизации функций производственного персонала.

d) г) для автоматизации работы при создании новой техники или технологии.

2. Что делают интеллектуальные системы?

а) вырабатывают информацию, на основании которой человек принимает решение.

а)производят ввод, систематизацию, хранение, выдачу информации без преобразования данных.

b) выполняют инженерные расчеты, создают графическую документацию.

с) вырабатывают информацию, которая принимается человеком к сведению и не превращается немедленно в серию конкретных действий.

Тема 3.« Аппаратное обеспечение информационных технологий».

1.Что послужило основой для роста числа компьютерных сетей в 70-х годах?

- улучшилось благосостояние населения a)
- появились интегральные схемы  $b)$
- $c)$ появился первый микропроцессор
- появились локальные сети  $\mathbf{d}$

2. Как называется набор правил для взаимодействия компьютера с сетью?

- а)сеть
- b) Internet
- с)маршрутизатор
- d) протокол

Тема 4 " Программное обеспечение".

1.К классу системного программного обеспечения не относится:

- а)операционная система
- **b)** драйвер устройства
- с) текстовый редактор
- d) программа-архиватор
- 2. Пакет прикладных программ (ППП) это ...

а) совокупность взаимосвязанных программных средств различного назначения, собранная в единую библиотеку

b) комплекс программ, предназначенный для решения задач

определенного класса

с) любые программы, собранные в одной папке на носителе информации.

Тема 5 " Программные средства реализации информационных процессов". 1. Какая система включает библиотеку программ и данных, средства ведения этой библиотеки?

- операционная система a)
- файловая система 1  $b)$
- $\mathbf{c})$ система программ
- система библиотек  $\mathbf{d}$

2.Что позволяет изменять файл конфигурации?

- способы запуска операционной системы a)
- $b)$ параметры входных команд операционной системы
- $c)$ параметры операционной системы 1

 $d)$ взаимодействие операционной системы и периферийных

устройств

Раздел 2. Информационные ресурсы и базы данных в экспертной леятельности

Тема 1."Базы данных".

1.Что можно отнести к телекоммуникационным средствам?

а)Переферийное оборудование

**b)** Операционные системы

с) Глобальные информационные сети

- d) Локальные информационные сети
- 2. Вторая стадия внедрения ИС по Р. Нолану

а) Распространение

**b)** Контроль и управление

с)Интеграция

d) Инициирование

Тема 2."Справочные правовые системы (СПС)".

1. Программный комплекс, включающий в себя массив правовой информации и инструменты, позволяющие специалисту организовывать поиск нужной информации.

а) Документальные системы

**b)** Гипертекстовые системы

с) Справочно-правовые системы

d) АИС электронной коммерции

 $e)$ CA $\Pi$ P

2. Назовите достоинство справочно-правовых систем.

а) Удобный интерфейс

**b)** Возможность составления отчетов

с) Наличие руссификатора

d) Быстрый поиск нужных документов и их фрагментов

3. Справочно-правовые системы, предоставляющие доступ удаленным пользователям к правовой информации - это...

а) Глобальные информационные службы

b) Справочно-информационные системы общего назначения

с) Системы автоматизации делопроизводства

d) Системы поддержки деятельности правотворческих органов

Тема 3. "Компьютерные сети: локальные и глобальные сети Интернет". 1. Специальный компьютер, выполняющий основные сервисные функции, называют

- a) маршрутизатором
- $<sub>b</sub>$ </sub> ШЛЮЗОМ
- $c)$ сервером
- $d)$ сервис-сервером

2. Что относится к основным элементам сети передачи данных?

- a) персональные компьютеры
- $b)$ маршрутизаторы и шлюзы
- $c)$ пользователи и запросы
- $d)$ каналы передачи данных и узлы коммутации

3. Определите максимальный размер файла (в Килобайтах), который может быть передан за 10 минут, если модем передает информацию в среднем со скоростью 32 Килобит/с?

- a)3200
- b) 1200
- $c)2400$
- d) 3600

Тема 4. "Понятие защиты информации в экспертной деятельности".

1. Вредоносные программы - это

а) шпионские программы

b) программы, наносящие вред данным и программам, находящимся на компьютере

с)антивирусные программы

d) программы, наносящие вред пользователю, работающему на зараженном компьютере

- е) троянские утилиты и сетевые черви
- 2. К вредоносным программам относятся:
	- а) Потенциально опасные программы
	- **b)** Вирусы, черви, трояны
	- с)Шпионские и рекламные программы
	- d) Вирусы, программы-шутки, антивирусное программное обеспечение е) Межсетевой экран, брандмауэр.

### 2. Инструкция по выполнению

Тестовое задание выполняется на отдельном листе. Лист подписывается ФИО, номер группы, номер зачетной книжки, указывается вариант тестового задания. Ниже обучающийся указывает цифрой номер вопроса и рядом ставит номер правильного, на его взгляд, варианта ответа. Тестовое задание содержит 10 вопросов с вариантами ответов. Если обучающийся до сдачи преподавателю тестового задания и листа с ответами, считает, что не правильно ответил на тот или иной вопрос теста, то зачеркивает предыдущий вариант ответа и рядом указывает новый. За ошибку это не считается. Время прохождения тестирования 10 минут. После окончания выполнения тестового задания обучающийся сдает преподавателю вариант тестового задания и лист с ответами.

### 3. Критерии оценки:

Критерий оценки: 10 бальная шкала. 1 балл — правильный ответ 0 баллов - неправильный ответ

10 баллов: дано 10 верных ответов 9 баллов: дано 9 верных ответов 8 баллов: дано 8 верных ответов 7 баллов: дано 7 верных ответов 6 баллов: дано 6 верных ответов 5 баллов: дано 5 верных ответов 4 балла: дано 4 верных ответов 3 балла: дано 3 верных ответов 2 балла: дано 2 верных ответов 1 балл: дан 1 верный ответ 0 баллов: нет верных ответов

### Лабораторные задания

1.Тематика лабораторных заданий по разделам и темам

Раздел 1 Компьютерные технологии обработки информации

Тема 1 «Понятие информации и ее ценность для правовой сферы» Лабораторная работа 1 «Работа с таблицами». Вычисления и редактирование документов, представленных в табличном виде. Интеграция в документ разнородных объектов. Создание гипертекстовых документов средствами MS Word.

Тема 2 «Понятия информационных систем и информационных технологий»

Лабораторная работа 2 «Основные возможности MS Power Point и приемы создания и оформления презентаций». Создание, удаление, копирование и перемещение слайдов. Приемы оформления отдельных слайдов и презентации в целом.

Тема 3. «Аппаратное обеспечение информационных технологий».

Лабораторная работа 3 «Настройка анимации в презентациях PowerPoint2. Настройки анимации текста, графических объектов и переходов слайдов средствами MS Power Point.

Тема 4. «Программное обеспечение».

- キャンプ こうしょう かいしょう しょうかん しょうかん しょうかん しょうかん しょうかん しょうかん かんきょう かんきょう かんきょう かんきょう かんきょう かんきょう かんきょう かんきょう かんきょう かんきょう Лабораторная работа 4 «Использование видеоклипов и создание автоматических презентаций в MS Power Point». Настройка параметров воспроизведения видеоклипов. Настройка временных параметров анимации объектов и переходов. Использование гиперссылок.

Тема 5. «Программные средства реализации информационных процессов».

Лабораторная работа 5. «Основы работы с MS Excel». Основы форматирования таблиц». Создание таблицы. Оформление таблицы. Использование функции Автозаполнение. Вычисления в таблицах с использованием простых формул. Копирование формул. Вычисления в таблицах с использованием мастера функций.

Раздел 2 Информационные ресурсы и базы данных в экспертной деятельности

### Тема 1 «Базы данных»

Лабораторная работа 1 «Работа с формулами. Построение графиков». Графическое представление данных. Анализ таблиц по графическому представлению данных. Отбор и структурирование данных. Использование логических функций при создании электронных таблиц.

### Тема 2 «Справочные правовые системы (СПС)»

Лабораторная работа 2 «КонсультантПлюс». Структура, возможности и приемы работы с системой помощи СПС Консультант Плюс. Основные приемы поиска нормативно-правовых актов (НПА) в среде СПС Консультант Плюс при построении запросов на поиск с помощью Карточки реквизитов. Построения логических условий для выбранных поисковых значений.

Тема 3. «Компьютерные сети: локальные и глобальные сети Интернет».

Лабораторная работа 3 «Особенности и приемы работы с СПС Кодекс». Выбор раздела и информационного банка. Карточка реквизитов. Работа со словарем. Логические условия в словаре. Поиск по полным и неполным данным. Правовой навигатор. Справочная информация.

Тема 4. «Понятие защиты информации в экспертной деятельности».

Лабораторная работа 4 «Анализ алгоритма ассимитричного посимвольного шифрования на основе криптосистемы В\$А». Основные математические соотношения, используемые в алгоритме RSA. Технология взлома шифра методом полного перебора.

### 2. Критерии оценки:

Критерий оценки: 90 бальная шкала.

ое задание оценивается максимум в 10 баллов.

10 6. — задание выполнено верно;

9-7 6. — при выполнении задания были допущены неточности, не влияющие на результат;

6-4 6. — при выполнении задания были допущены ошибки;

3 - 16. — при выполнении задания были допущены существенные ошибки.

0 6. — задание не выполнено.

3 Методические материалы, определяющие процедуры оценивания знаний, умений, навыков и (или) опыта деятельности, характеризующих этапы формирования компетенций

Процедуры оценивания включают в себя текущий контроль и промежуточную аттестацию.

Текущий контроль успеваемости проводится с использованием оценочных средств, представленных в п. 2 данного приложения. Результаты текущего контроля доводятся до сведения студентов до промежуточной аттестации.

 $\sim$ 

Промежуточная аттестация проводится в форме зачета.<br>3ачет проводится по окончании теоретического обучения до начала<br>экзаменационной сессии. Количество вопросов - 3 (два теоретических и одно<br>практико-ориентированное задани

# Приложение 2

# МЕТОДИЧЕСКИЕ УКАЗАНИЯ ПО ОСВОЕНИЮ ДИСЦИПЛИНЫ

Учебным планом предусмотрены следующие виды занятий:

- лекции;

- лабораторные занятия.

В ходе лекционных занятий рассматриваются компьютерные технологии,<br>sugautra в акслертной деятельности, даются рекомендации для применяемые в экспертной деятельности, даются самостоятельной работы и подготовке к лабораторным занятиям.

Вопросы, не рассмотренные на лекциях, должны быть изучены студентами в ходе самостоятельной работы. Контроль самостоятельной работы студентов над учебной программой курса осуществляется в ходе занятий посредством тестирования. В ходе самостоятельной работы каждый студент обязан прочитать основную и по возможности дополнительную литературу по изучаемой теме, дополнить конспекты лекций недостающим материалом, выписками из рекомендованных первоисточников. Выделить непонятные термины, найти их значение в энциклопедических словарях.

Студент должен готовиться к предстоящему лабораторному занятию по всем, обозначенным в рабочей программе дисциплины вопросам.

Для подготовки к занятиям, текущему контролю и промежуточной аттестации студенты могут воспользоваться электронно-библиотечными системами. Также обучающиеся могут взять на дом необходимую литературу на абонементе университетской библиотеки или воспользоваться читальными залами.